|                                                                                                    | Recent Modules 🗸 Q 🔺 🗩 💥 😧 🛔                                                                                                    |  |  |
|----------------------------------------------------------------------------------------------------|----------------------------------------------------------------------------------------------------|--|--|
| MTH6101 - INTRODUCTION TO MAC                                                                                                    | HINE LEARNING - 2021/22                                                                                                    |  |  |
| Courses > Science and Engineering > MTH6101 - Intr                                                                                                    | roduction to Machine Learning - 2021/22 > General > Semester B Final Assessment 2021/22 > Preview                                                                                                    |  |  |
| YOU CAN PREVIEW THIS QUIZ, BUT IF THIS WERI<br>This quiz is not currently available                                                                                                    | YOU CAN PREVIEW THIS QUIZ, BUT IF THIS WERE A REAL ATTEMPT, YOU WOULD BE BLOCKED BECAUSE:<br>This quiz is not currently available                                                                                                    |  |  |
| QUESTION 1                                                                                                    | Not yet answered Marked out of 20.00                                                                                                    |  |  |
| generated                                                                                                    | variables was analysed to reduce its dimensionality. As part of Principal Component Analysis, the following variance-covariance matrix $\Sigma$ was<br>$\begin{pmatrix} 399.019 & 49.66 & -1.793 & 1.7 & 8.333 & 16.583 \\ 49.66 & 35.529 & -6.952 & 1.733 & 2.409 & 7.873 \\ -1.793 & -6.952 & 30.651 & 12.142 & -4.986 & 2.841 \\ 1.7 & 1.733 & 12.142 & 37.132 & -4.093 & -0.04 \\ 8.333 & 2.409 & -4.986 & -4.093 & 41.277 & -3.757 \\ 16.583 & 7.873 & 2.841 & -0.04 & -3.757 & 45.062 \end{pmatrix}$ ue $\lambda_i$ of $\Sigma$ . This eigenvalue is located in the position (4, 4) of the matrix $\Lambda$ and is simultaneously the sample variance of the score PC4:                                                                                                    |  |  |
|                                                                                                    |                                                                                                    |  |  |
| B) Compute and write the percentage of total variability er<br>answer.                                                                                                    | xplained by the Principal component PC4. The number you write should be between 0 and 100 and you should include decimals in your                                                                                                    |  |  |
| C) As seen in lectures, the eigenvalue $\lambda_4$ is related to $d_4$ , o                                                                                                    | one singular eigenvalue of the data matrix ${f X}.$ Compute and write the value of $d_4.$                                                                                                    |  |  |
| D) A threshold of total variability explained has been set a                                                                                                    | t 80\%. How many principal components must you select? Write your answer.                                                                                                    |  |  |
| QUESTION 2                                                                                                    | Not yet answered Marked out of 20.00                                                                                                    |  |  |
|                                                                                                    | V1     V2     V3     V4       A     1.9     1.3     3.1     4.9       B     5.2     2     3.2     4.9       C     1.3     5.2     2.4     4.9       D     1.2     1     5.1     4.       D     1.2     1     5.1     4.       F     2.3     3.2     3.1     1.1       F     3.3     2.2     1.1       F     2.3     3.2     3.1     1.1       F     4.3     3.2     2.8     5.2       H     1.3     1.9     2.2     1.1       F     2.3     2.3     3.1.1     5.2       F     3.37     0     5.25     5.2       F     3.37     0     5.25     5.2       F     3.37     0     5.25     4.22       J     1.3     1.9     2.2     1       A     B     C     D     B     F       A     B     C     D     4.22     1.9       J     4.22     2.10     5.4     4.29     3.09       D     3.375     0     5.20     4.29     3.84       J     2.32     4.24     4 |  |  |
|                                                                                                    | ute and write the dissimilarity between these clusters under "average" linkage.                                                                                                    |  |  |
| C) Using the above data X, the R command XM<-kmeans (xm<br>> KMScluster<br>[1] 2, 1, 2, 2, 3, 3, 1, 3, 3<br>There is interest in determining the center of the cluster id<br>cluster:<br>D) Still using the above data X, the R command pam(x=X, km<br>> PMSid.med<br>[1] 1, 7, 6 | dentified with the label 1. By computing this center manually or otherwise, identify which of the following is the correct centroid of this                                                                                                    |  |  |
| Identify correctly the medoids yielded by this cluster analy                                                                                                    | ¢                                                                                                    |  |  |
|                                                                                                    |                                                                                                    |  |  |

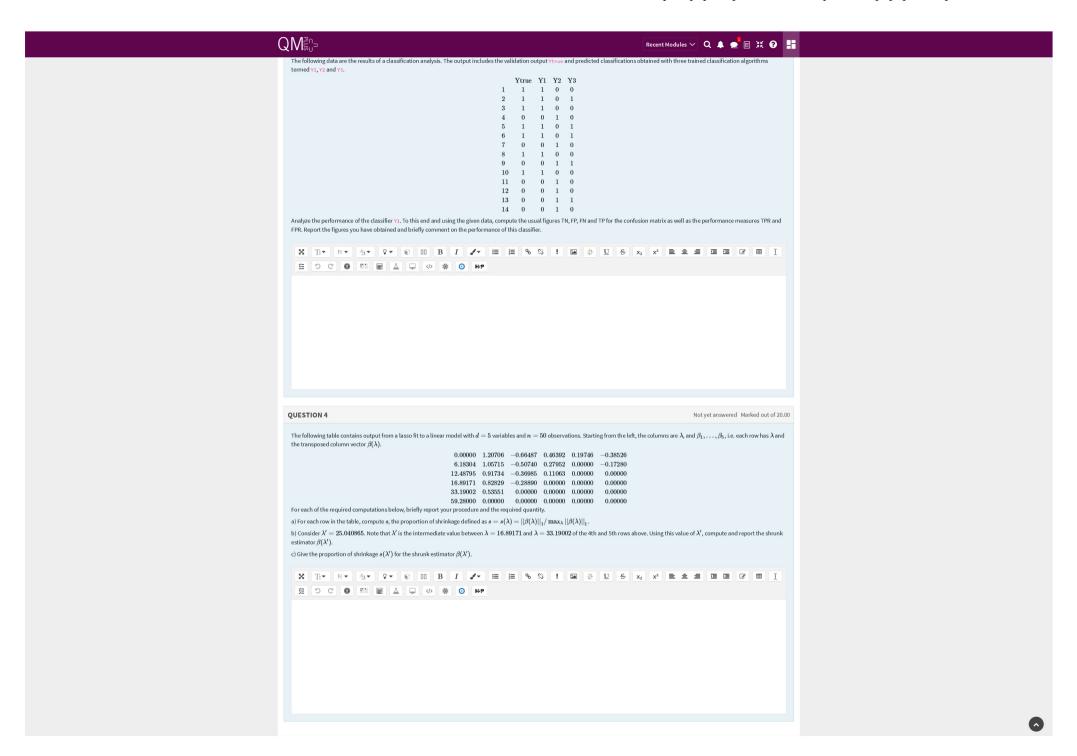

|                                                                                         |                                                                                                    |                                       | Recent Modules 🗸 🔍 🔺 🗩 🗄 💥 😧 🚦                                                       |
|-----------------------------------------------------------------------------------------|----------------------------------------------------------------------------------------------------|---------------------------------------|--------------------------------------------------------------------------------------|
| Given a data set X, the<br>library(cluster);<br>agnes(x=X)->AG;<br>K<-3; kmeans(x=X, ce | following ≈ commands have been run:<br>nters=K) - >KM<br>ojects with what you expect the ≅ output to be.                                                                                                    |                                       |                                                                                      |
| AG\$height                                                                              | Choose                                                                                                    | ÷                                     |                                                                                      |
| AG\$order                                                                               | Choose                                                                                                    | ¢                                     |                                                                                      |
| KM\$cluster                                                                             | Choose                                                                                                    | \$                                    |                                                                                      |
| KM\$betweenss                                                                           | Choose                                                                                                    | \$                                    |                                                                                      |
| KM\$tot.withinss                                                                        | Choose                                                                                                    | \$                                    |                                                                                      |
| KM\$totss                                                                               | Choose                                                                                                    | ٩                                     |                                                                                      |
| KM\$withinss                                                                            | Choose                                                                                                    | \$                                    |                                                                                      |
| QUESTION 6                                                                              |                                                                                                    |                                       | Not yet answered Marked out of 5.00                                                  |
|                                                                                         | e code is about, and what each line of code is doing. If there is outp                                                                                                    |                                       |                                                                                      |
| QUESTION 7                                                                              |                                                                                                    |                                       | Not yet answered Marked out of 5.00                                                  |
| O b. in some case<br>O c. the objective                                                 | ble to use cross-validation to select a good number of clusters.<br>s we can validate with data to determine number of clusters.<br>is to reduce dimensionality of the data.<br>to use cross-validation to select a good number of clusters.                                                      |                                       |                                                                                      |
| QUESTION 8                                                                              |                                                                                                    |                                       | Not yet answered Marked out of 5.00                                                  |
| do the PCA for the san<br>Select one:<br>O a. reuse the eig<br>O b. it is not possi     | e performed Principal Component Analysis of a centered and unsce<br>enset, but now centered and scaled,<br>envalues, with the only change is to rescale them to add to the num<br>ble to reuse eigenvalues nor eigenvectors.<br>ted instances we can reuse eigenvalues and eigenvectors of the an | ber of components. The eigenvectors a | ance matrix to be analysed is not equal to the correlation matrix. To<br>e the same. |

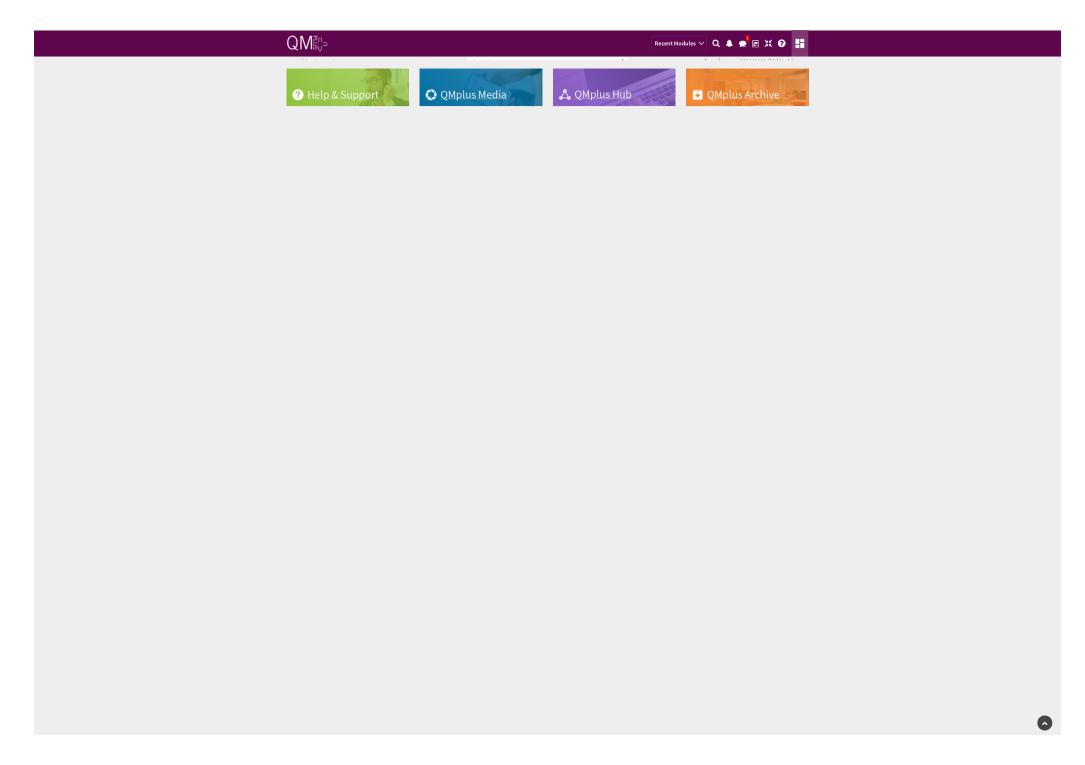